# Additional Gates

#### COE 202

#### Digital Logic Design

Dr. Muhamed Mudawar

King Fahd University of Petroleum and Minerals

### Presentation Outline

❖ Additional Gates and Symbols

- ❖ Universality of NAND and NOR gates
- ❖ NAND-NAND and NOR-NOR implementations
- ❖ Exclusive OR (XOR) and Exclusive NOR (XNOR) gates
- ❖ Odd and Even functions

### Additional Logic Gates and Symbols

## ❖ Why?

- $\Leftrightarrow$ Low cost implementation
- $\Leftrightarrow$  Useful in implementing Boolean functions

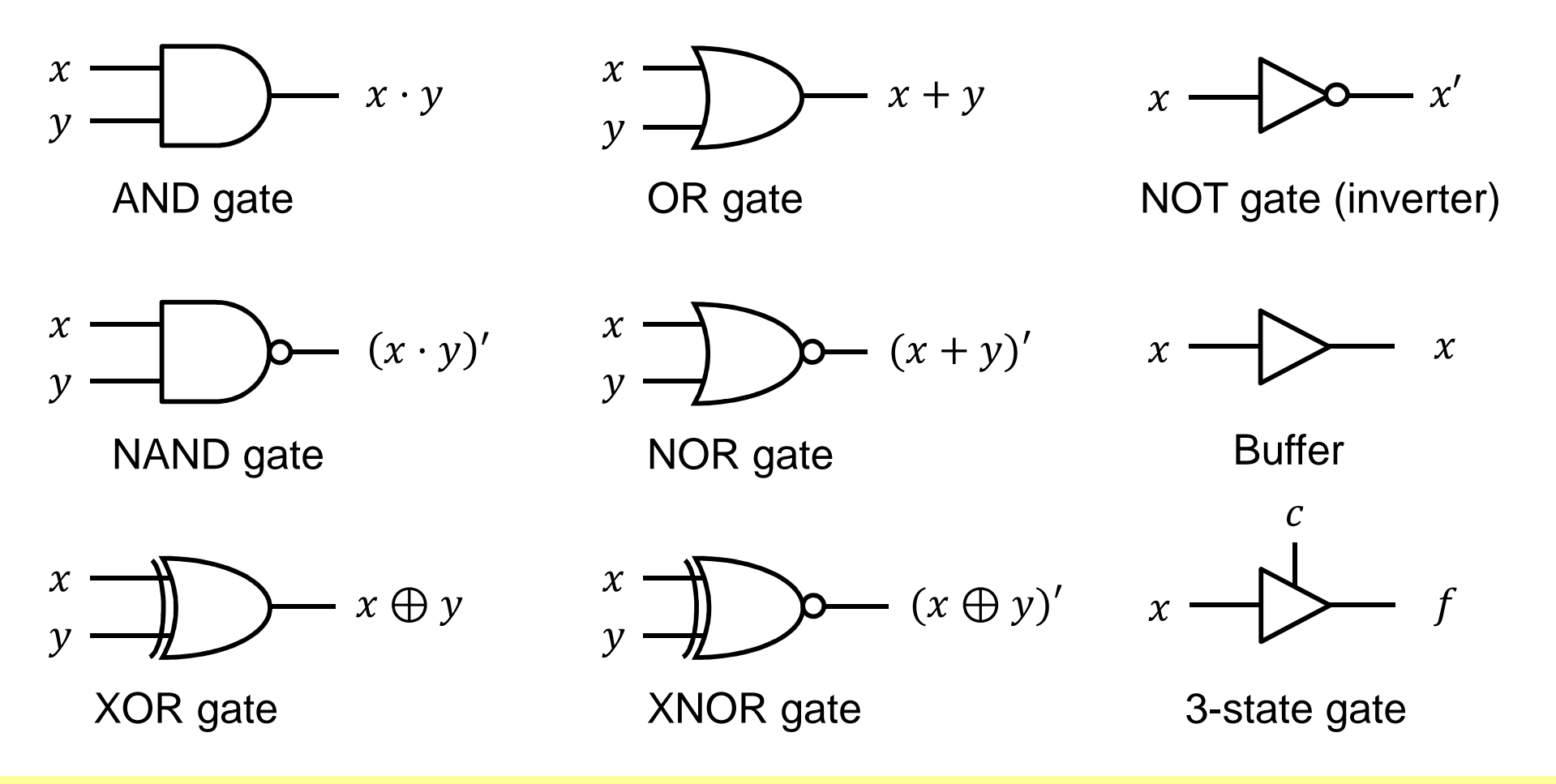

### NAND Gate

❖ The NAND gate has the following symbol and truth table

- **❖ NAND represents NOT AND**
- ❖ The small bubble circle represents the invert function

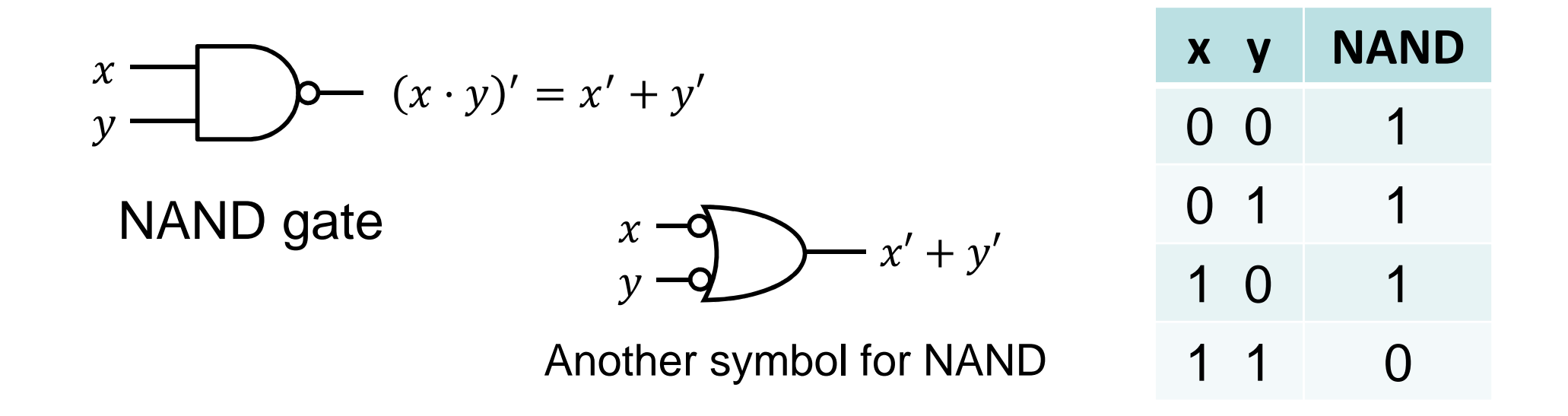

\* NAND gate is implemented efficiently in CMOS technology

 $\Leftrightarrow$  In terms of chip area and speed

### NOR Gate

- ❖ The NOR gate has the following symbol and truth table
- **❖ NOR represents NOT OR**
- ❖ The small bubble circle represents the invert function

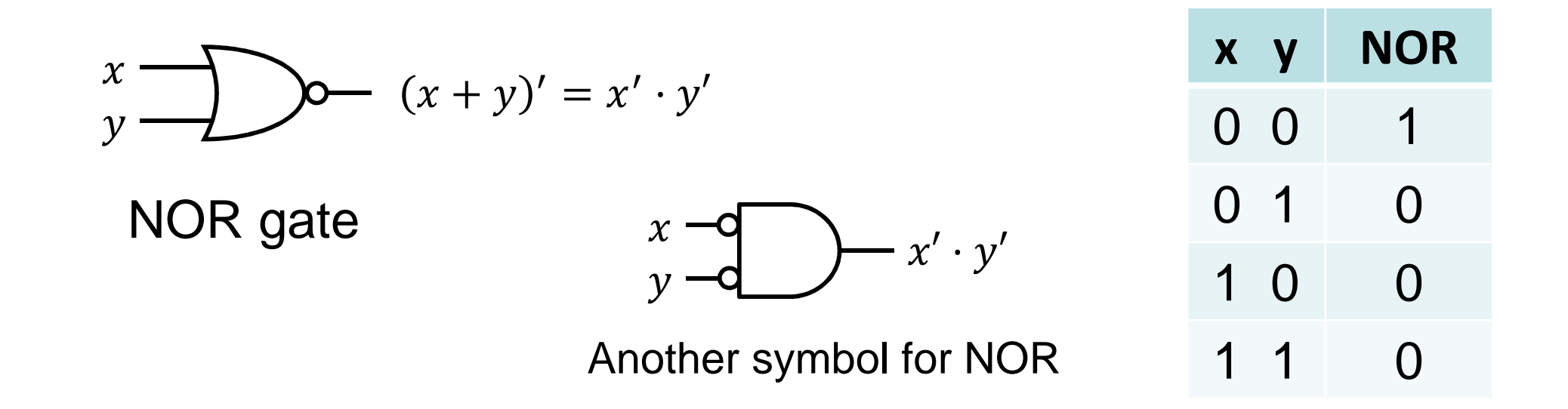

\* NOR gate is implemented efficiently in CMOS technology

 $\Leftrightarrow$  In terms of chip area and speed

### The NAND Gate is Universal

❖ NAND gates can implement any Boolean function

- ❖ NAND gates can be used as inverters, or to implement AND/OR
- ❖ A single-input NAND gate is an inverter

$$
x \text{ NAND } x = (x \cdot x)' = x'
$$

**❖ AND is equivalent to NAND with inverted output** 

$$
(x \text{ NAND } y)' = ((x \cdot y)')' = x \cdot y \text{ (AND)}
$$

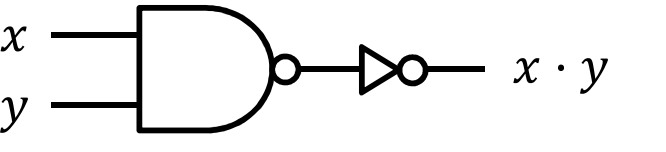

**❖ OR is equivalent to NAND with inverted inputs** 

$$
(x' NAND y') = (x' \cdot y')' = x + y (OR)
$$

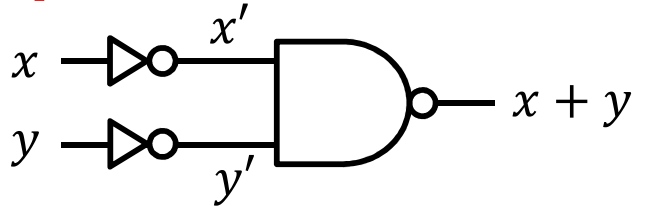

### The NOR Gate is also Universal

❖ NOR gates can implement any Boolean function

❖ NOR gates can be used as inverters, or to implement AND/OR

❖ A single-input NOR gate is an inverter

x NOR  $x = (x + x)' = x'$ 

OR is equivalent to NOR with **inverted output**

$$
(x \text{ NOR } y)' = ((x + y)')' = x + y \text{ (OR)}
$$

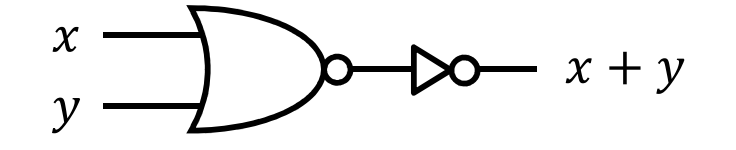

**❖ AND is equivalent to NOR with inverted inputs** 

$$
(x' \text{ NOR } y') = (x' + y')' = x \cdot y \text{ (AND)}
$$

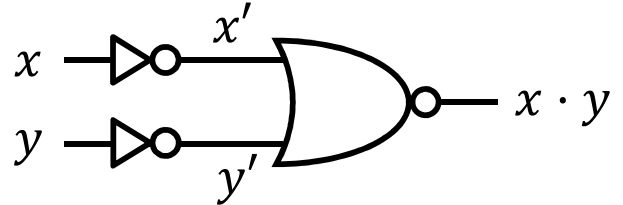

### Non-Associative NAND / NOR Operations

❖ Unlike AND, NAND operation is NOT associative

 $(x \text{ NAND } y) \text{ NAND } z \neq x \text{ NAND } (y \text{ NAND } z)$ 

 $(x \text{ NAND } y) \text{ NAND } z = ((xy)'z)' = ((x' + y')z)' = xy + z'$ 

x NAND (y NAND z) =  $(x(yz)')' = (x(y' + z'))' = x' + yz$ 

❖ Unlike OR, NOR operation is NOT associative

 $(x \text{ NOR } y) \text{ NOR } z \neq x \text{ NOR } (y \text{ NOR } z)$  $(x \text{ NOR } y) \text{ NOR } z = ((x + y)' + z)' = ((x'y') + z)' = (x + y)z'$ 

x NOR (y NOR z) =  $(x + (y + z)')' = (x + (y'z'))' = x'(y + z)$ 

### Multiple-Input NAND / NOR Gates

NAND/NOR gates can have multiple inputs, similar to AND/OR gates

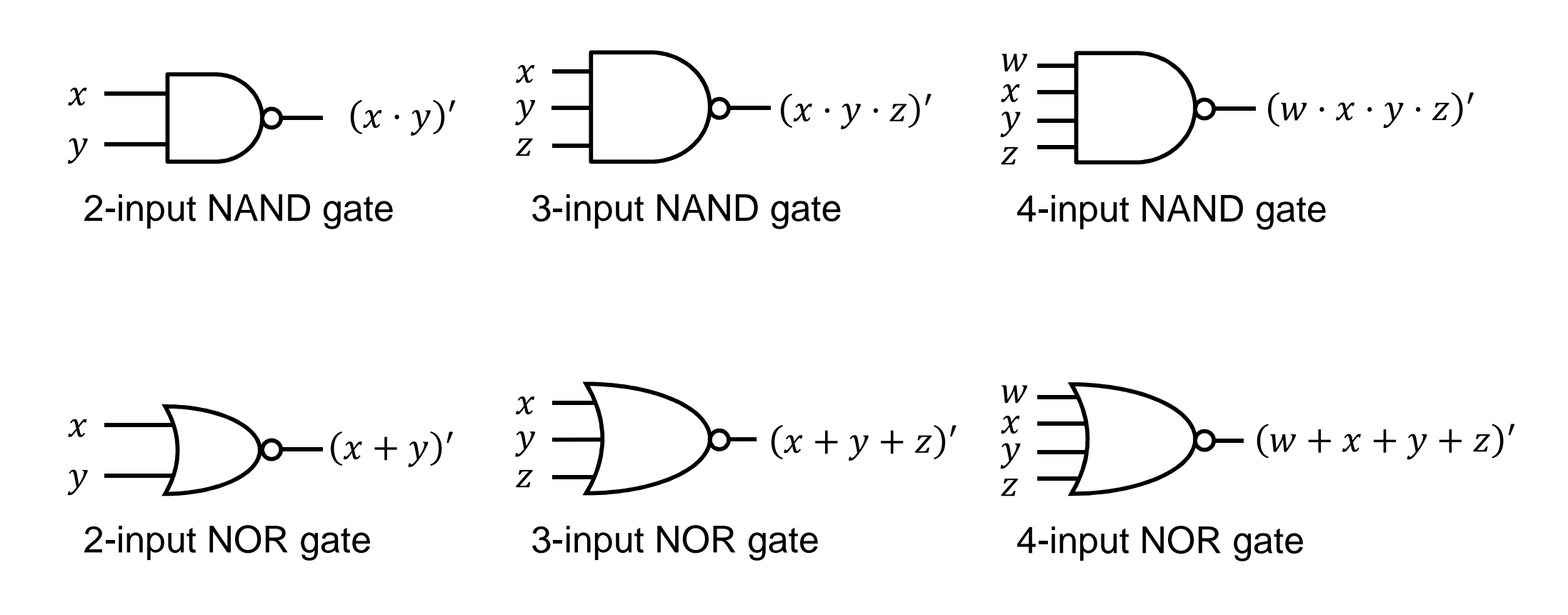

Note: a 3-input NAND is a single gate, NOT a combination of two 2-input gates. The same can be said about other multiple-input NAND/NOR gates.

### NAND – NAND Implementation

Consider the following sum-of-products expression:

 $f = bd + a'cd'$ 

**❖ A 2-level AND-OR** circuit can be converted easily to a 2-level **NAND-NAND implementation**

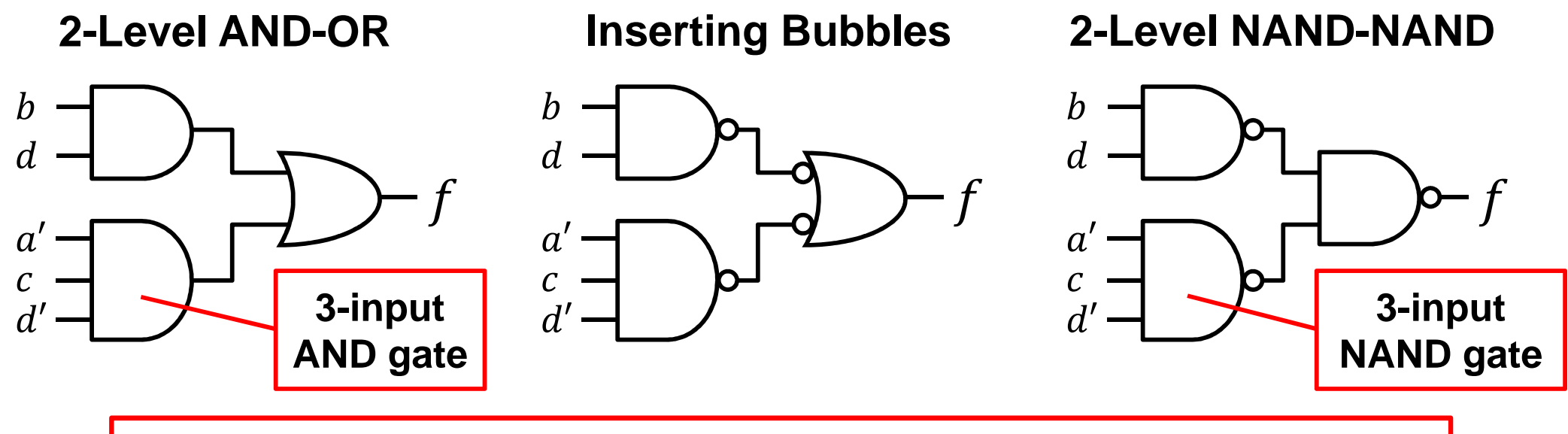

Two successive bubbles on same line cancel each other

### NOR – NOR Implementation

Consider the following product-of-sums expression:

 $g = (a + d)(b + c + d')$ 

**❖ A 2-level OR-AND** circuit can be converted easily to a 2-level **NOR-NOR implementation**

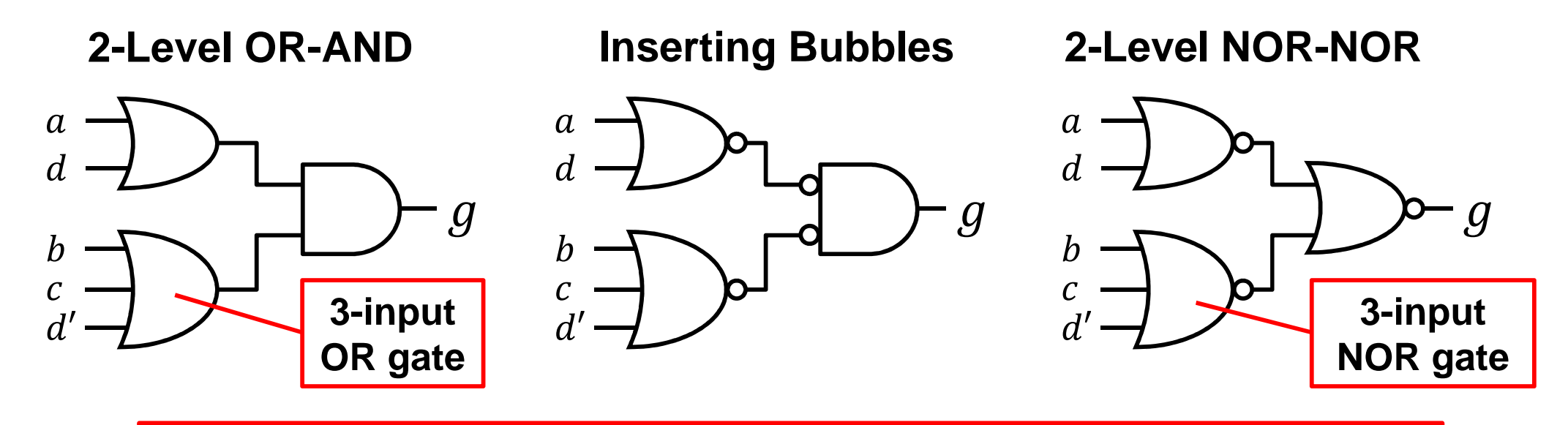

Two successive bubbles on same line cancel each other

### Exclusive OR / Exclusive NOR

❖ Exclusive OR (XOR) is an important Boolean operation used extensively in logic circuits

Exclusive NOR (XNOR) is the complement of XOR

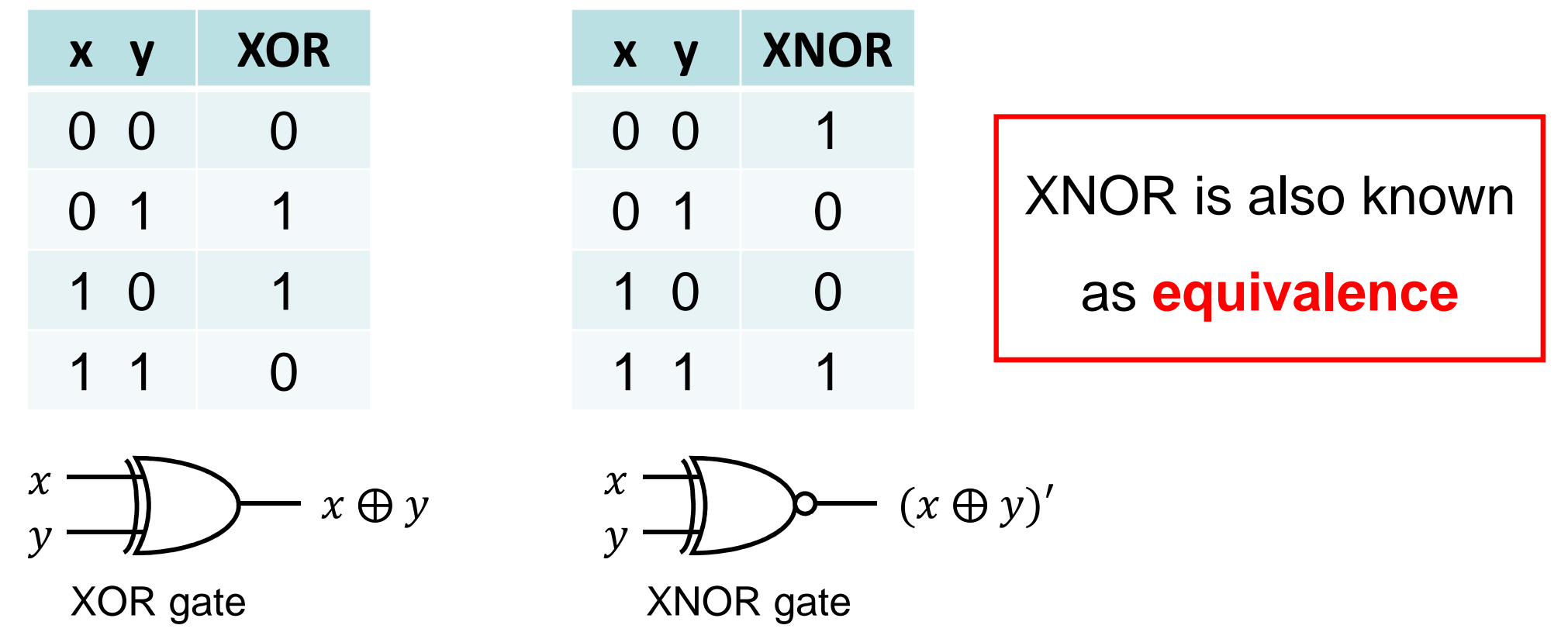

### XOR / XNOR Functions

- ❖ The XOR function is:  $x \oplus y = xy' + x'y$
- **❖ The XNOR function is:**  $(x \oplus y)' = xy + x'y'$
- ❖ XOR and XNOR gates are complex
	- $\Leftrightarrow$  Can be implemented as a true gate, or by
	- $\Leftrightarrow$  Interconnecting other gate types
- ❖ XOR and XNOR gates do not exist for more than two inputs
	- $\Leftrightarrow$  For 3 inputs, use two XOR gates
	- $\Leftrightarrow$  The cost of a 3-input XOR gate is greater than the cost of two XOR gates
- ❖ Uses for XOR and XNOR gates include:
	- $\diamond$  Adders, subtractors, multipliers, counters, incrementers, decrementers
	- Parity generators and checkers

### XOR and XNOR Properties

- $x \oplus 0 = x$   $x \oplus 1 = x'$  $x \oplus x = 0$   $x \oplus x' = 1$
- $\mathbf{\hat{y}} \times \mathbf{\hat{\theta}} \times \mathbf{y} = \mathbf{y} \mathbf{\hat{\theta}} \times \mathbf{y}$
- $\mathbf{\hat{z}} \mathbf{x}' \oplus \mathbf{y}'$  $y = x \oplus y$

$$
\mathbf{\hat{v}}(x\oplus y)' = x'\oplus y = x\oplus y'
$$

XOR and XNOR are **associative** operations

$$
\mathbf{\hat{v}}(x\oplus y)\oplus z = x\oplus (y\oplus z) = x\oplus y\oplus z
$$

$$
\mathbf{\hat{\Phi}}\left((x\oplus y)'\oplus z\right)'=(x\oplus (y\oplus z)')'=x\oplus y\oplus z
$$

### Odd Function

- **❖ Output is 1 if the number of 1's is odd in the inputs**
- ❖ Output is the XOR operation on all input variables

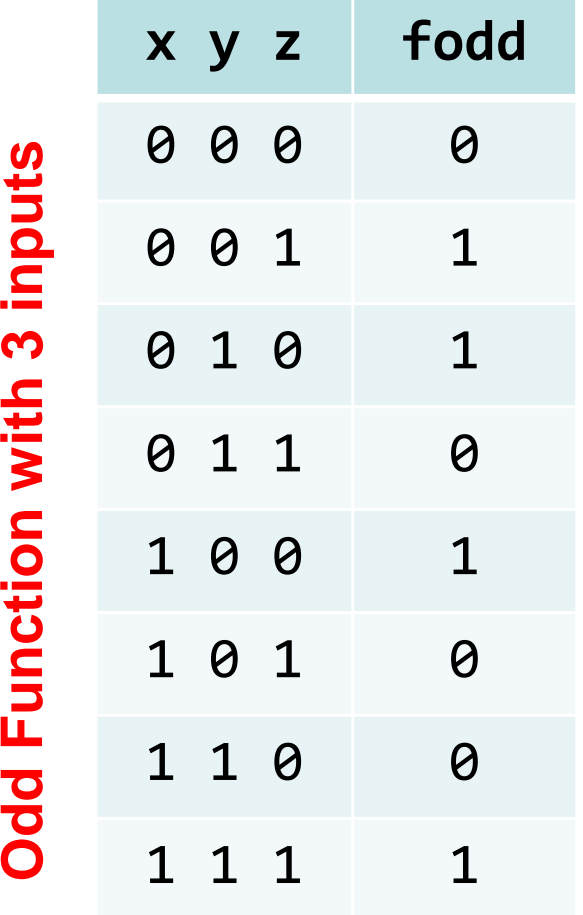

$$
fodd = \sum (1,2,4,7)
$$

$$
fodd = x'y'z + x'yz' + xy'z' + xyz
$$

$$
fodd = x \oplus y \oplus z
$$

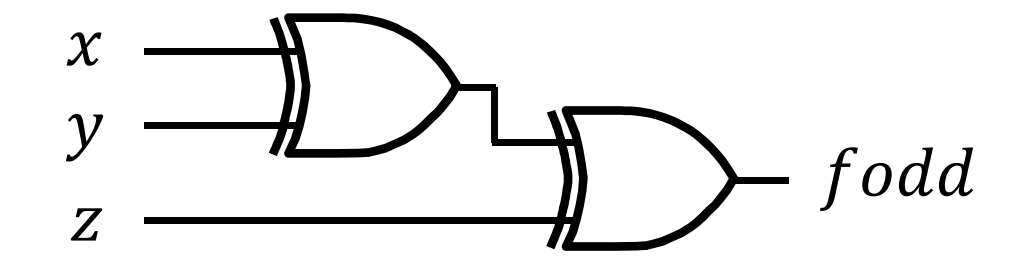

Implementation using two XOR gates

### Even Function

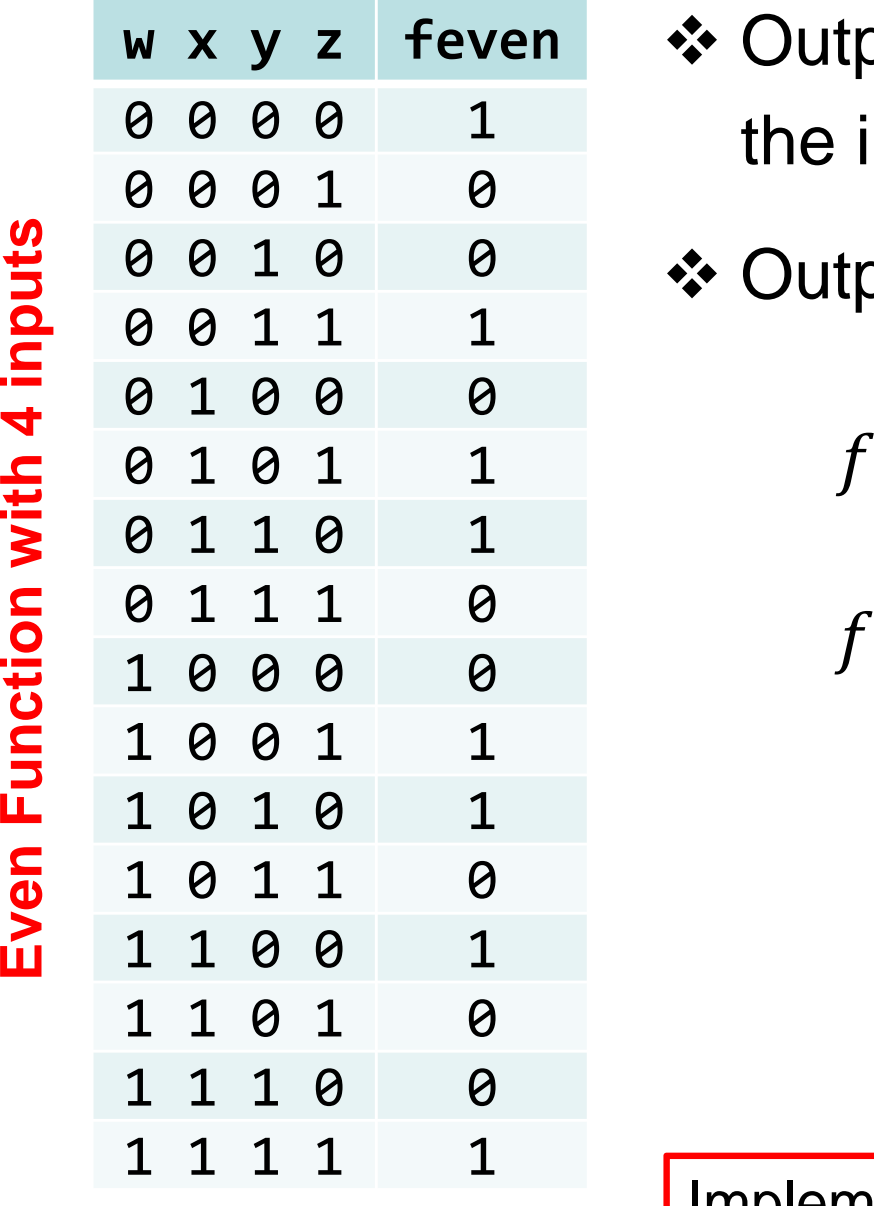

- **❖ Output is 1 if the number of 1's is even in** the inputs (complement of odd function)
- ❖ Output is the XNOR operation on all inputs

$$
feven = \sum(0, 3, 5, 6, 9, 10, 12, 15)
$$

$$
feven=(w\oplus x\oplus y\oplus z)'
$$

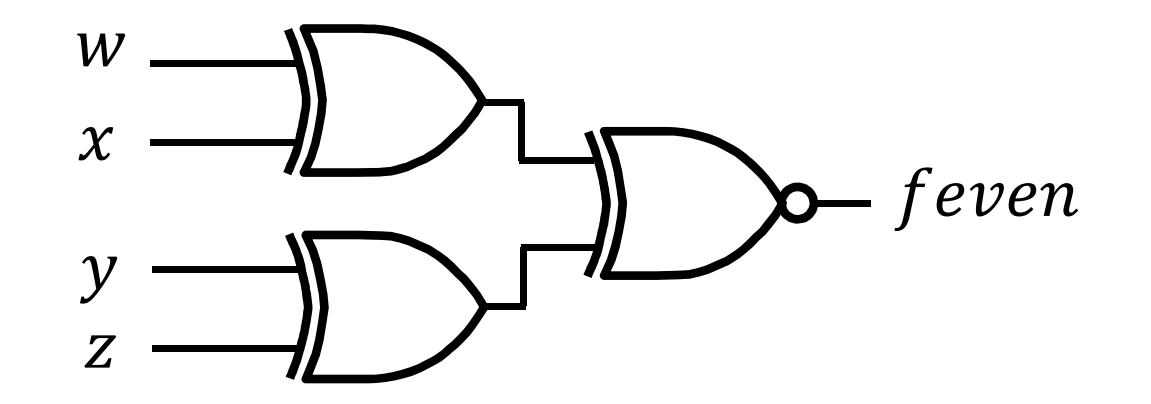

Implementation using two XOR gates and one XNOR

*Additional Gates*

### Parity Generators and Checkers

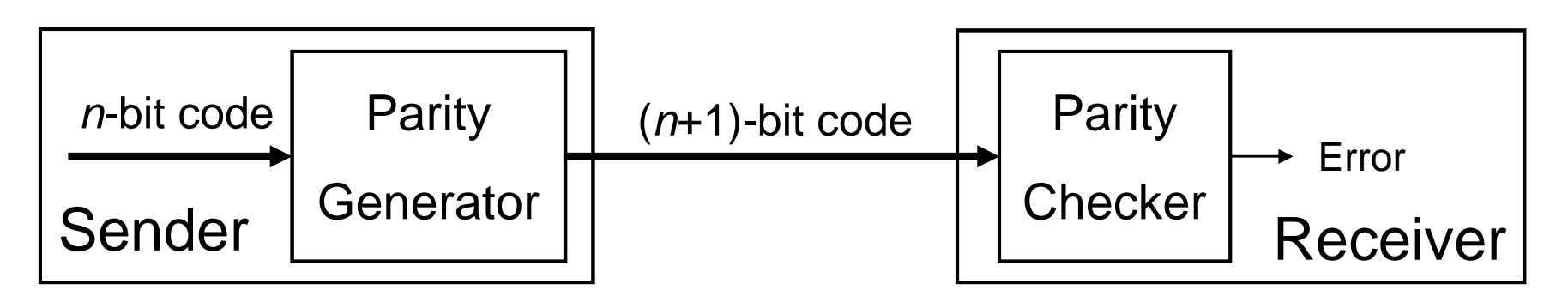

- ❖ A parity bit is added to the *n*-bit code
	- $\Leftrightarrow$  Produces (n+1)-bit code with an odd (or even) count of 1's
- **Odd parity:** count of 1's in the (n+1)-bit code is **odd**
	- Use an **even function** to generate the **odd parity bit**
	- Use an **even function** to check the (n+1)-bit code
- **Even parity:** count of 1's in the (n+1)-bit code is **even**
	- Use an **odd function** to generate the **even parity bit**
	- Use an **odd function** to check the (n+1)-bit code

### Example of Parity Generator and Checker

- Design even parity generator & checker for 3-bit codes
- ❖ Solution:
	- $\Leftrightarrow$  Use **3-bit odd function** to generate even parity bit  $P$ .
	- $\leftrightarrow$  Use **4-bit odd function** to check if there is an error  $E$  in even parity.
	- $\Leftrightarrow$  $\diamond$  Given that:  $xyz = 001$  then  $P = 1$ . The sender transmits  $Pxyz = 1001$ .
	- $\Leftrightarrow$  $\diamond$  If y changes from 0 to 1 between generator and checker, the parity checker receives  $Pxyz = 1011$  and produces  $E=\mathsf{1},$  indicating an error.

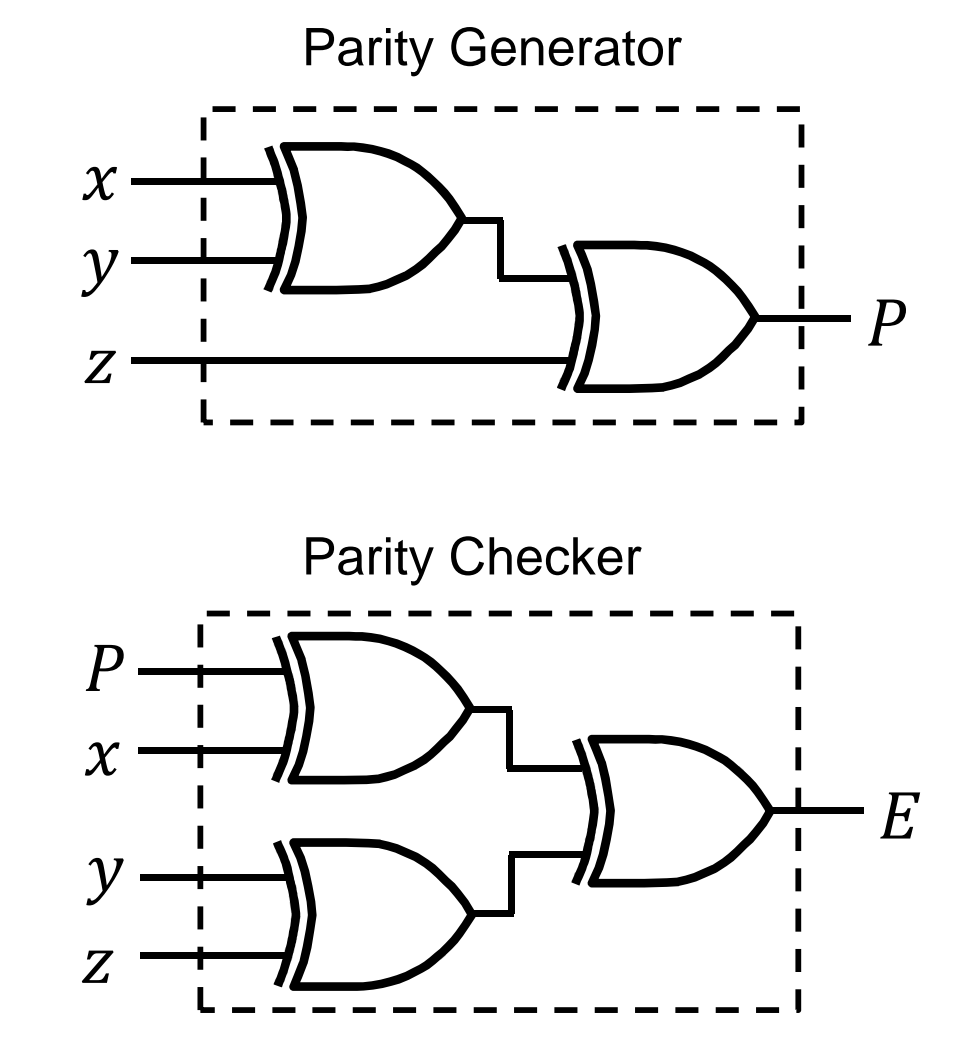